## Package 'timeR'

October 14, 2022

Type Package Title Time Your Codes Version 1.2.0 Author Yifu Yan Maintainer Yifu Yan <yanyifu94@hotmail.com> Description Provides a 'timeR' class that makes timing codes easier. One can create 'timeR' objects and use them to record all timings, and extract recordings as data frame for later use. URL <https://github.com/yusuzech/timeR> BugReports <https://github.com/yusuzech/timeR/issues> **Depends**  $R (= 3.1.0)$ Imports R6, lubridate License Apache License (== 2.0) | file LICENSE LazyData true Encoding UTF-8 RoxygenNote 6.1.1 Suggests knitr, rmarkdown, testthat VignetteBuilder knitr NeedsCompilation no Repository CRAN Date/Publication 2020-06-22 18:40:02 UTC

### R topics documented:

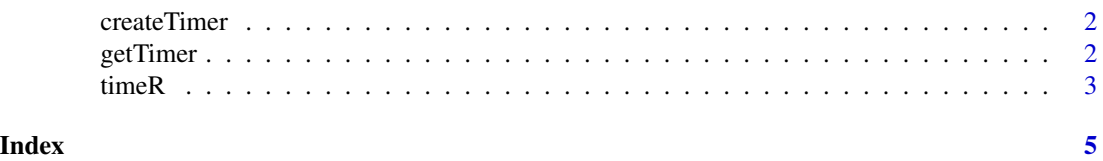

<span id="page-1-0"></span>

#### Description

Create a timer object

#### Usage

```
createTimer(verbose = T, precision = "s")
```
#### Arguments

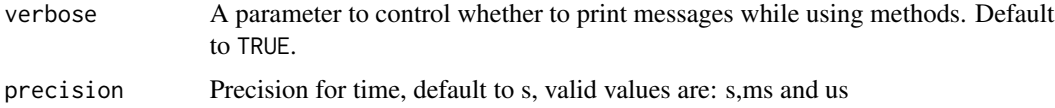

#### Value

a timer object.

#### Examples

```
timer1 <- createTimer() # print is enabled
timer1 <- createTimer(FALSE) # print is disabled
timer1$start("event1") # start timing for event 1
timer1$stop("event1", comment = "event 1 stopped") # stop timing for event 1(comment is optional)
getTimer(timer1) # get all records in a data frame
```
getTimer *Get the data frame in timer object*

#### Description

timer object has a built-in data frame that contains all timings. run this function to extract the data frame.

#### Usage

getTimer(object)

#### Arguments

object The name for timer object.

#### <span id="page-2-0"></span> $timeR$  3

#### Value

A data frame containing all records of a timer object.

#### Examples

```
timer1 <- createTimer()
timer1$start("event1")
Sys.sleep(1)
timer1$stop("event1")
getTimer(timer1)
```
timeR *timeR: A package to make timing codes easier*

#### **Description**

The timeR package saves your time by timing your code and save recordings to a data frame automatically.So you don't have to do all these steps manually by yourself.

timer is a R6 Class that represent a timer.

#### Usage

timeR

#### Format

An object of class R6ClassGenerator of length 24.

#### Fields

time A POSIXct/POSIXlt value of your latest timing.

event A string of your latest timing.

eventTable A data frame that stores all timings.

verbose A printing setting that controls whether to print messages.

#### Public Methods

initialize(time,event,verbose,eventTable) Initialize a timer object. You can also use createTimer() function to initialize a timer object.

start(eventName) Start timing for a event, eventName should be a string

stop(eventName) Stop timing for a event.

getTimer() Get a data frame that stores all recordings.You can also use getTimer() function to get the data frame.

removeEvent(eventName) Remove an given row in the eventTable.

toggleVerbose() Toggle between TRUE and FALSE for verbose

getStartTime() Get start time for a selected event. getStopTime() Get stop time for a selected event. getTimeElapsed() Get time elapsed for a selected event. getComment() Get comment for a selected event. getEventf() Get entire row for a selected event.

print() Custom print method for timer class. However, you don't need to use this function to generate custom printing. Custom printing is triggered by default.

#### Private Methods

slprint(msg, flag = self\$verbose) A function that controls whether to print extra message.

#### Examples

```
timer <- createTimer(precision = "ms")
timer$start("event1")
# put some codes in between
timer$stop("event1")
timer$start("event2")
# put some codes in between
timer$stop("event2",comment = "event 2 completed")
table1 <- getTimer(timer)
timer$toggleVerbose() # set verbose to FALSE as default is TRUE
table1 # print all records in a tibble(data frame)
# get attributes for selected events
timer$getStartTime("event1")
timer$getStopTime("event1")
timer$getTimeElapsed("event1")
timer$getComment("event1")
timer$getEvent("event1")
```
# <span id="page-4-0"></span>Index

∗ datasets timeR, [3](#page-2-0) createTimer, [2](#page-1-0)

getTimer, [2](#page-1-0)

timeR, [3](#page-2-0) timeR-package *(*timeR*)*, [3](#page-2-0)